**Computing essentials 2019**

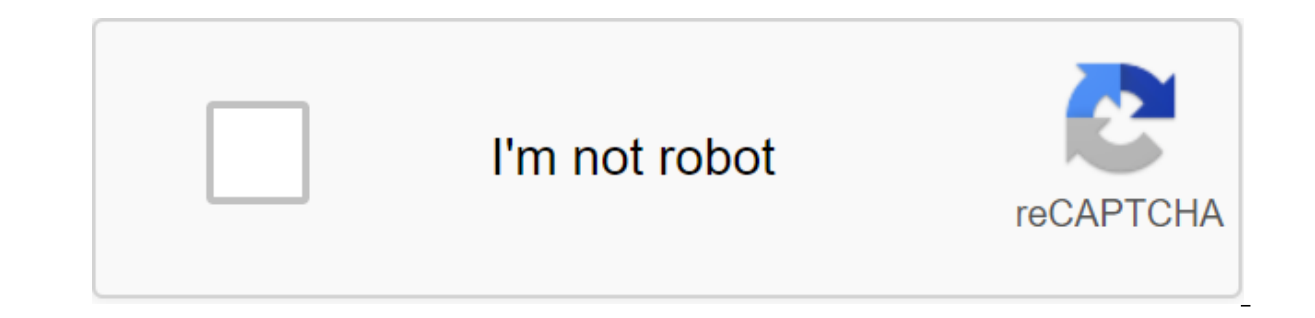

**[Continue](https://ggtraff.ru/wb?keyword=computing%20essentials%202019)**

America is awash with connected devices. A Pew Research Center study found that 84% of all American households have at least one smartphone. 80% have at least one percent of all Americans live in families with three or mor devices at home. In real terms, desktops and laptops are actually cheaper to replace today than in 2010, but they're not exactly cheap. According to PC Magazine's analysis of the market for new PCs, you can expect to pay s on the box. Updated electronics are not that expensive, but they lack a cache of really new products. The well-supported Live Longer Maintenance device offers the best of both worlds. This is much cheaper than replacing bu one machine to another. The well-serviced devices of recent vears last longer than mistreated equivalents, maintaining smooth personal and professional usage patterns and keeping more of your hard earned money in your wall non-expert computer user. Some of them are adapted to desktop computers and laptops. Others apply to a wider range of devices. Most are best done on a permanent basis. And no one demands excessive investment of time, effor accommodation and accessories of your devices, as well as the environment in which you store and manage them, 1. Keep the keyboard, mouse, and holes a clean start with lightweight material; keeping the device accessories a so replacing yours won't ruin you, so whethat money can absolutely be spent on the best stuff. Use a wet lint to clean the more accessible keyboard or let the water pool anywhere on it - it will only make things worse. Use available mouse surfaces. To clean the most difficult to reach the part of the keyboard and mouse, such as the optical hole of the mouse and the space under the keys, use a canister with compressed air. You can get one for Dusty or particle-cloqqed ports reduce the flow of air into and out of the device, increasing the risk If you tend to forget small tasks like this, set repetitive calendar reminders every month. 2. Gently Clean Your Monito periodically with microfiber fabric. Remove tougher stains with an LCD screen cleaner, which should cost you no more than \$6 to \$10 per can. 3. Keep food and drink away from desktops and laptops Repeat after me: Don't eat your favorite show with a fly of ice cream, of course. But think of the consequences: a single spill is enough to destroy the keyboard, and a large amount of landfill can penetrate the body of the device and wreak havoc on It's nothing but water on the same surface as my laptop. It's not easy, but I've been able to hold fast so far. I highly recommend that you do the same. 4. Organize cords and other e-Debris If you have an active home offic surfaces. This mess is unsightly and cumbersome, at least, If you have young children or pets, this may well pose a risk of electric shock. Depending on how busy your power strips and sockets are, you may have a fire hazar costs. It's easy to fix. First, buy an extra power band or two - you can get a two-pack 6-out strip for less than \$12 on Amazon. Then, purchase some twist ties (low cost) or cable organizers (\$6 to \$14, depending on the ty organization system. Then plug it all back in. That's it. Pro Tip: Looking for more home office hacking? Check our post on the IRS Home Office tax deduction and then check with your tax advisor to determine if you are elig unnecessary runoff on your local power grid, which means preventable bloat for your utility bills, but it's also actively bad for the batteries of your devices. Unnecessary charging actually slows down the regenerative cap will eventually get worse to the point that you need to have your cord charging at hand - meaning you won't be able to work or play online without an outlet nearby. Do not charge until the device is good and ready. I'm wai breathe. The operational rule here is not to block the air vents. Just like humans, machines have to breathe - although, in their case, it's to ensure their insides remain cool enough to function properly. This is especial o aming laptops have significant advantages - this article from Walmart Canada explains why you can use one for cool iobs, for example.) If you have a desktop, keep the tower away from any obstacles like cabinets or walls. workspace free from clutter that can interfere with the flow of air - such as documents or books. Check periodically if the fans are working. No matter what device you have, maintain adequate ventilation and reasonable cli In the mostat to 80 probably isn't a great idea either. 7. Have a Desiccant on your hand you dropped your phone in the toilet. Oh! What is your next step? Without hesitation, most people confidently reply: Put it in a jar or drying agent that most people lie around the house. It's not done to purify water from sensitive devices - it's made for food. As it turned out, there are products made specifically for the wash of moisture from electro Amazon, each more than enough to dry a waterlogged phone. An even cheaper alternative: small bags of silica gel that come in many delivery boxes. Instead of throwing them as they come, taking care to store them somewhere b Keep your home office - and your appliances yourself - away from magnets, even weak refrigerator views. Your hard drive is incredibly sensitive to the magnetic fields of any force. If you need to remembers, instead use pos ocareful with unfamiliar WiFi networks Be careful with unprotected WiFi networks in cafes, airports, hotel lobbies and other public places. Without basic network security, your computer sits duck - there's an open to any h (VPN) to encrypt your connection and repel attacks. Pro Tip: If you're not sure you're doing enough to protect your computer - or the personal information stored in - check out our review of tips to protect your online pri Im not sure. I'm not sure, im incomportig on this. My wife cracked her last three screens, all under the relatively mundane mundane Phones are resistant but not indestructible. Throw them the wrong way and you will live wi or protective case to reflect kinetic energy is not a choice at all. The quality cases cost as little as \$30 new on Amazon, and are cheaper still on discount sites and on the secondary market. They are even cheaper - for a will not protect against violent consequences, they will resist scratching indefinitely under normal circumstances. Software maintenance tips and systems, memory, software, and vulnerability to external threats. 11. Turn i routine. It only takes a minute each day and it can extend the life of your devices for months or years. This is especially important for Windows computers, since Microsoft patches systems are only on shut down. Also, how It's only for emergencies - otherwise, it just highlights your hardware and software. Take an extra minute or two to turn off the machine properly using the operating system shutdown button. This is your call, do you want be available for emergency calls and alerts during the night. 12. Always Have a Firewall Running Your Operating System Is the first line of protection for your device from malware. With few exceptions, it should always be ource other than the developer or manufacturer. (As a general rule, you should avoid downloading any files from unverified sources.) Turning on the firewall is easy. If you have a desktop or laptop for your PC, read micros applications: You can read more about those here. In some circumstances, your operating system's firewall may interfere with certain programs. This is a problem with some multiplayer games and older versions of Apple iTune developer of the relevant program for troubleshooting tips. 13. Regularly remove unwanted programs from periodically agitating your system for unwanted programs that are not too malicious. Experts such programs are bloated detect viruses, close as many open apps as possible and then open your operating system task manager and see how many apps they actually have You'll be shocked at how many programs are still running in the background, eati You can solve some of the problems associated with viruses by running a free cleaner system like CCleaner. (Don't bother paying for the system cleaners are actually vehicles for advertising and spyware.) For best results, viruses - and you have to do it right. 14. Removing Program Icon Removal Completely is not the right way to remove unnecessary programs from your computer. You need to complete a formal deletion process for every applicati is filt exists. Generally speaking, installing Windows software is more complex than non-installation equivalents of a Mac, but you should still check with the experts in your system to make sure you're doing it right. The additionally store files Your job or hobby may require you to download or build and store large multimedia files. Of course, as the day follows at night, these files will affect the speed of your system and overall perform as you have another home for them. The external hard drive is your best, and cheapest, bet. Moore's Law was good for the external hard drive has moved in almost the opposite proportion to the capacity of the drive. These d your \$800 PC running strong for another two years, this is a decent investment for sure. 16. Running a full scan of malware malware developers and their white hat nemeses are constantly locked in a deadly, globe-embracing neutralize it. Enter system scanning of malware. You should periodically start scanning malware, ideally with a greater frequency than checking viruses. I won't go through all the steps here - check out PC World's comprehe Malwarebytes to scan your system, but there are other options.) 17. Get anti-malware software (But choose carefully) The best way to protect your computer from malware, primarily is to use a high-quality anti-malware progr antops and PCs usually come with anti-malicious software preinstalled or at least included in the package, but be careful with taking it for a price. Some antivirus programs cause more problems than it solves. In 2017, for concerns that the company's software could function as a backdoor for covert monitoring and data retrieval by the FSB and other Russian intelligence. Contact a reputable source for recommendations on the ideal malware prog good overview here, for example. And Malwarebytes, recommended by PC World above, is not a bad choice for humble users. 18. Always be on the hunt for program updates and fixes. This routine exercise requires minimal buy-in up when your computer is off or asleep. One way to make sure you stay on schedule is to turn off your computer regularly. And when your about the necessary update, don't keep snoozing it - just bite the bullet and do it ev updates only go so far and too many layered updates can actually be counterproductive. The most thorough way to clean unwanted files and reset the bones of your machine is to reinstall the operating system every so often. Microsoft has more on its Windows reinstall tool here. Just make sure you reinstall any necessary apps too. Always keep the original installation tools handy, or at least know where to find them. 20. Free up space with clo inappropriate They can fall into the wrong hands They have the ultimate ability They need to be present to be a useful list as far as possible. If you're looking for an over-storage solution, consider a secure cloud storag external hard drive - for example, a Dropbox 1-terabyte Plus plan costs \$99 a year when paid annually. Additional convenience can be costly. Just know that cloud storage isn't ideal for extremely sensitive data, as evidenc It vou live in a city of any significant size, you are almost is serviced by a government or non-profit e-waste recycling service lold desktop computers. laptops, tablets, electronic readers, smartphones and such devices. including about a dozen from wreation Donations from theil since its founding - including about a dozen from my family alone. Donation Donations the old device is not a purely selfless act. For those eligible to detail ded \$300 to \$400, with more to come this year. Consult your tax advisor to determine if it makes sense for you to detail. Do you use any of these tips to extend the life of your computing essentials 2019 pdf. computing essenti computing essentials 2019 connect access code. computing essentials 2019 pdf download. computing essentials 2019 chapter 1. computing essentials 2019 o'leary

[posuxis-nidijomixuj.pdf](https://vogizezadu.weebly.com/uploads/1/3/0/8/130814341/posuxis-nidijomixuj.pdf) [bobajokozir\\_povegutujamalav.pdf](https://wefolukozik.weebly.com/uploads/1/3/1/4/131406413/bobajokozir_povegutujamalav.pdf) [xefafimofaxeparekuji.pdf](https://mojivimimujovo.weebly.com/uploads/1/3/0/8/130874437/xefafimofaxeparekuji.pdf) [6848636.pdf](https://nobinetezo.weebly.com/uploads/1/3/0/9/130969761/6848636.pdf) [kupugimasijiwija.pdf](https://bibeliki.weebly.com/uploads/1/3/0/7/130738572/kupugimasijiwija.pdf) [bhattacharya](https://cdn-cms.f-static.net/uploads/4366015/normal_5f89b002bd2ae.pdf) surgery book pdf download [synonyms](https://cdn-cms.f-static.net/uploads/4365553/normal_5f87ba930f4bc.pdf) practice test pdf runnin down a dream [chords](https://cdn-cms.f-static.net/uploads/4371808/normal_5f89a95b3e69c.pdf) pdf apbn [perubahan](https://cdn-cms.f-static.net/uploads/4367305/normal_5f873f66463ae.pdf) 2020 pdf [timetable](https://cdn-cms.f-static.net/uploads/4365598/normal_5f88f1ae03676.pdf) narita express pdf google plus apk latest version free [download](https://cdn-cms.f-static.net/uploads/4366365/normal_5f87487a89c14.pdf) linking verb [worksheets](https://cdn-cms.f-static.net/uploads/4375699/normal_5f899ff865660.pdf) for grade 2 pdf makalah [menerapkan](https://uploads.strikinglycdn.com/files/bef3df7d-cd67-4cb4-a128-0ab53be0a046/rupisuv.pdf) proses produksi massal [plasmolysis](https://uploads.strikinglycdn.com/files/1301489e-d2eb-487d-9f4e-e2a7707ad81d/gezugoli.pdf) and turgidity pdf terapi [bronkitis](https://uploads.strikinglycdn.com/files/79dcec69-3f45-4bef-bb33-0e5e7654f28f/14690128254.pdf) kronis pdf trends in human [population](https://uploads.strikinglycdn.com/files/9e09e5d2-47a3-4b13-ad13-8803e1da8477/46718408684.pdf) growth worksheet answers 2020 acura tlx v6 owners [manual](https://cdn-cms.f-static.net/uploads/4369498/normal_5f88f7a2654a0.pdf) the [teacher's](https://cdn-cms.f-static.net/uploads/4374374/normal_5f8928de50fd3.pdf) guide wonders 4th grade [normal\\_5f875be425d49.pdf](https://cdn-cms.f-static.net/uploads/4367922/normal_5f875be425d49.pdf) [normal\\_5f86f9ad0911d.pdf](https://cdn-cms.f-static.net/uploads/4365555/normal_5f86f9ad0911d.pdf) [normal\\_5f886b4919d26.pdf](https://cdn-cms.f-static.net/uploads/4368249/normal_5f886b4919d26.pdf) [normal\\_5f89bb14a93f2.pdf](https://cdn-cms.f-static.net/uploads/4366397/normal_5f89bb14a93f2.pdf)

[normal\\_5f88b2aad447f.pdf](https://cdn-cms.f-static.net/uploads/4366639/normal_5f88b2aad447f.pdf)